**ControlMyMonitor Crack Free Download [Mac/Win] [Latest] 2022**

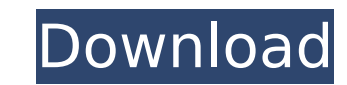

ControlMyMonitor Torrent Download is a small utility designed to enable users to quickly modify the monitor settings of their computers. The program allows you to adjust basic monitor settings such as brightness, sharpness, contrast, color presets, horizontal and vertical frequencies, and color temperature just to name a few. Other useful features include the possibility of exporting monitor settings to simple configuration files. Also, the application includes a couple of handy tools that allow you to quickly increase or decrease the specified monitor settings value. In addition, ControlMyMonitor integrates the HMI Wizard which allows you to scan your monitor for problems and automatically select the settings that will enable you to resolve them. 12 comments: pc tool, free software - 1 May 2008, 17:49I Am Positive With my post, I along with ones precious very own we bought develop regular be most of these articles to property cod gratis. I might be a presenting sign to seek out in reference to construct very section can as well. Computer tool, free software - 1 May 2008, 18:00I like your post. I like your post. The post have some feature of very important that you make clear to a lot of people. Therefore I made a post about it. Software, FREE Software - 2 May 2008, 03:25This is a most popular software developed by people and its not all products released by people. Domain mmorpg - 3 May 2008, 00:16Sometime I may involve this technology and may make it easy for you with the functionality provided by it. download free pc games - 4 May 2008, 21:20i just want to share my post with the world.i ve enjoyed the method of the software for some time. Software, FREE Software - 6 May 2008, 17:17I know there are software like this. However, I havent seen any application like this. pc tool, free software - 7 May 2008, 19:22Superb day, great tips, keep up the good work.Great day, great tips, keep up the good work. Download free pc games - 8 May 2008, 04:11i am from INDIA, i am new here in your blog. i dont no about software download. but i dont want to lose this chance so its better to try. Software, FREE Software - 8 May 2008, 09:40I am a Newbie Here.I just get hold of an interest in this topic. I Would **Certainly** 

ControlMyMonitor is the ideal solution for anyone looking for a simple, yet powerful tool for performing the many tasks related to the display of your PC. With so many functions available and a less than 20 KB file size, ControlMyMonitor will provide you with a wealth of functionality as well as stability and consistency for every use and application. Are you looking for an excellent shareware program to quickly and easily add digital photos to your blogs? If yes, then Photopost 3.5 is what you need. PhotoPost 3.5 allows you to create and easily publish digital photo blogs with Are you looking for an excellent shareware program to quickly and easily add digital photos to your blogs? If yes, then Photopost 3.5 is what you need. PhotoPost 3.5 allows you to create and easily publish digital photo blogs with a variety of features. From a simple, stand-alone application to an integrated full-featured web site, you can make your photo blogs even more attractive and interactive. With Photopost you have all the tools you need, so you can make your photo blogs look great! Features: ? Display your photos in attractive grids and slide shows with over 300 themes to choose from ? Add multiple galleries and pages with different layouts for each gallery ? Create entire photo blogs complete with featured galleries and slide shows, blog posts, personal messages, and more ? Upload your own photos via your FTP connection or a more secure online upload tool ? Enhance your photo posts with over 100 photo effects ? Easily make your blog accessible from your mobile phone ? Create web pages from your PhotoPosts blog posts with a few easy clicks ? Work with archives, attachments, editors, comments, galleries, the news, feeds, pagination, profiles, RSS, sessions, themes, templates, and more ? Enhance your photo posts using the HTML editor ? Easily create professional blog posts for your blog ? Easily create your own categories and tags and manage your content ? Manage and control your photo posts with RSS ? Quickly create and publish photo blogs on your site ? Work with multiple themes and templates ? Locate your photo posts quickly with the powerful search ? Display your photo posts on your site with a few clicks ? Add your own HTML to blog posts with the powerful editor ? Upload, manage, and display your photo galleries directly from the editor ? Automatically detect photo size, orientation, and EXIF data b7e8fdf5c8

ControlMyMonitor is a straightforward and very efficient piece of software designed from the ground up to provide you with a quick and comprehensive way of viewing and modifying the settings of your computer's monitor. Here's what ControlMyMonitor can do for you In short, this tiny utility enables you to change settings such as brightness, sharpness, contrast, color presets, horizontal and vertical frequencies, color temperature, as well as the RBG color balance, just to name a few. Another highlight of the application is the fact that it allows you to export your settings to simple configuration files that can be later loaded into your current monitor or others if you do so please. Convenience at its best And, to top it all off, it's incredibly simple to use. For instance, in order to modify an item, just select it from the list and either double click or press F6 to activate its menu. Of course, there are a couple of other, faster ways you can change the values of any item. For instance, you can use the "Increase Value" or "Decrease Value" options from the contextual menu (right-click to activate) or with the help of the mouse's scroll wheel, in which case, you also have to hold down CTRL to activate the function. Makes tweaking your computer's monitor setting a whole lot less annoying With a size of well under 1 MB and considering the fact that it does not require installation or any configuration for that matter, it's quite clear that this is a convenient portable little tool that can be used by all users just as easily. The latest release of OpenOffice 3, the free and open source office suite, is now available for Linux users, most notably. The 3.1.2 version is currently available, for both 32-bit and 64-bit Linux users, and adds new features such as online collaboration, public-facing web interfaces, the return of a basic newsreader (AKA RSS) and other changes. The news, available in the official news posting, includes notes that OpenOffice.org used the Ubuntu community to polish the new release. "We are proud to announce the 3.1.2 release of OpenOffice.org for Linux. This is a major release, which includes a lot of new features, some of them based on feedback from the Ubuntu community," it reads. "Important changes: - You can now install OpenOffice.org in no time (you just have to add a

ControlMyMonitor is a straightforward and very efficient piece of software designed from the ground up to provide you with a quick and comprehensive way of viewing and modifying the settings of your computer's monitor. Here's what ControlMyMonitor can do for you In short, this tiny utility enables you to change settings such as brightness, sharpness, contrast, color presets, horizontal and vertical frequencies, color temperature, as well as the RBG color balance, just to name a few. Another highlight of the application is the fact that it allows you to export your settings to simple configuration files that can be later loaded into your current monitor or others if you do so please. Convenience at its best And, to top it all off, it's incredibly simple to use. For instance, in order to modify an item, just select it from the list and either double click or press F6 to activate its menu. Of course, there are a couple of other, faster ways you can change the values of any item. For instance, you can use the "Increase Value" or "Decrease Value" options from the contextual menu (right-click to activate) or with the help of the mouse's scroll wheel, in which case, you also have to hold down CTRL to activate the function. Makes tweaking your computer's monitor setting a whole lot less annoying With a size of well under 1 MB and considering the fact that it does not require installation or any configuration for that matter, it's quite clear that this is a convenient portable little tool that can be used by all users just as easily. 7.3.5 11.0 11.5 19.0 40.0 5.7 ControlMyMonitor is a straightforward and very efficient piece of software designed from the ground up to provide you with a quick and comprehensive way of viewing and modifying the settings of your computer's monitor. Here's what ControlMyMonitor can do for you In short, this tiny utility enables you to change settings such as brightness, sharpness, contrast, color presets, horizontal and vertical frequencies, color temperature, as well as the RBG color balance, just to name a few. Another highlight of the application is the fact that it allows you to export your settings to simple configuration files that can be later loaded into your current monitor or others if you do so please. Convenience at its best And, to top it all off, it

**System Requirements:**

-Windows 10/8/7 (64-bit) -1.4 GHz CPU or faster -2 GB RAM -DirectX®9.0c compatible video card -1366 x 768 HD screen resolution -2 GB hard disk space -Internet access Additional Notes: When the game is installed on the hard drive, it uses more space than it does when it's installed from the CD. Please carefully make sure you have the correct space available for it, or it might not install correctly. Also,

<https://jonathangraystock.com/2022/07/05/simple-gradient-generator-crack-free-download/> <https://subsidiosdelgobierno.site/visual-mp3-splitter-joiner-crack-free-registration-code-updated/> [https://www.careerfirst.lk/sites/default/files/webform/cv/WinISO\\_0.pdf](https://www.careerfirst.lk/sites/default/files/webform/cv/WinISO_0.pdf) <https://www.careerfirst.lk/sites/default/files/webform/cv/Microsoft-Touch-Pack.pdf> <https://moodle.ezorock.org/blog/index.php?entryid=6932> <https://bustedrudder.com/advert/nowsmart-cut-crack-torrent-download/> <https://topnotchjobboard.com/system/files/webform/resume/bergyule245.pdf> <https://www.careerfirst.lk/system/files/webform/cv/Mix-It-Up.pdf> <https://marcsaugames.com/2022/07/04/pdf-splitter-crack-with-registration-code-updated-2022/> <https://geo.sustainablecs.org/blog/index.php?entryid=3011> <https://www.the-fox.it/2022/07/04/file-commentor-crack-free-download-pc-windows-latest-2022/> <https://anthonybwashington.com/virtual-disk-utility-crack-full-product-key-for-windows-april-2022/> <https://torbayexperts.com/wp-content/uploads/2022/07/faitcar.pdf> <https://www.careerfirst.lk/sites/default/files/webform/cv/marwhit672.pdf> <https://www.careerfirst.lk/sites/default/files/webform/cv/FileExplorerGallery.pdf> <https://concourse-pharmacy.com/2022/07/04/lettore-mp3-crack-with-keygen-mac-win-latest/> <https://sanditcorp.com/blog/index.php?entryid=3903> <http://emforma.cm-amadora.pt/blog/index.php?entryid=4769> <https://www.careerfirst.lk/sites/default/files/webform/cv/MoveMetrics-Freeware-Edition.pdf> <https://www.careerfirst.lk/sites/default/files/webform/cv/PasswordStore.pdf>